# **Podstawy programowania 2**

dr inż. Piotr Szwed Katedra Informatyki Stosowanej C2, pok. 403

e-mail: [pszwed@agh.edu.pl](mailto:pszwed@agh.edu.pl)

<http://home.agh.edu.pl/~pszwed/>

Aktualizacja: 27.03.2021 1

# **4. Funkcje wirtualne**

# **Polimorfizm**

Konstruując hierarchie klas bardzo często definiujemy metody, które mają **taki sam interfejs** (nazwę, parametry i typ zwracanych wartości) ale mają **różną implementację**, zależną od typu obiektu.

Takie funkcje nazywamy **polimorficznymi**.

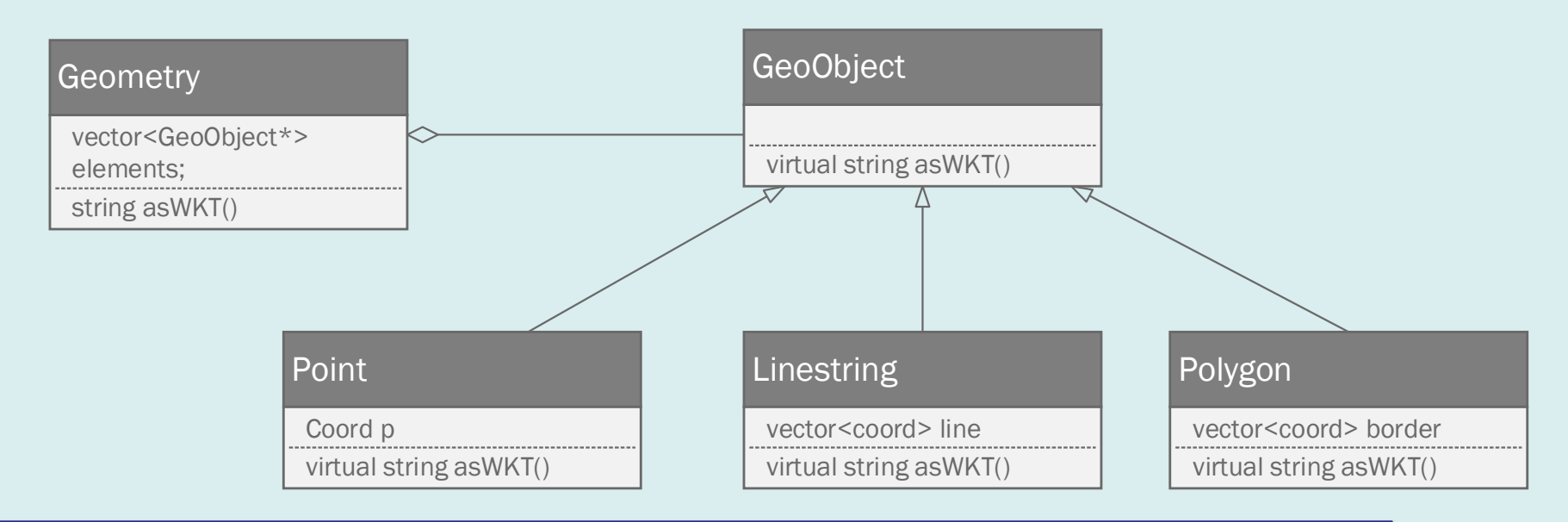

Klasami potomnymi GeoObject są Point, Linestring i Polygon. Każda z klas implementuje funkcję asWKT(), ale w różny spsób. **Jest to funkcja polimorficzna.** Geometry zawiera obiekty klas potomych GeoObject

# **Point**

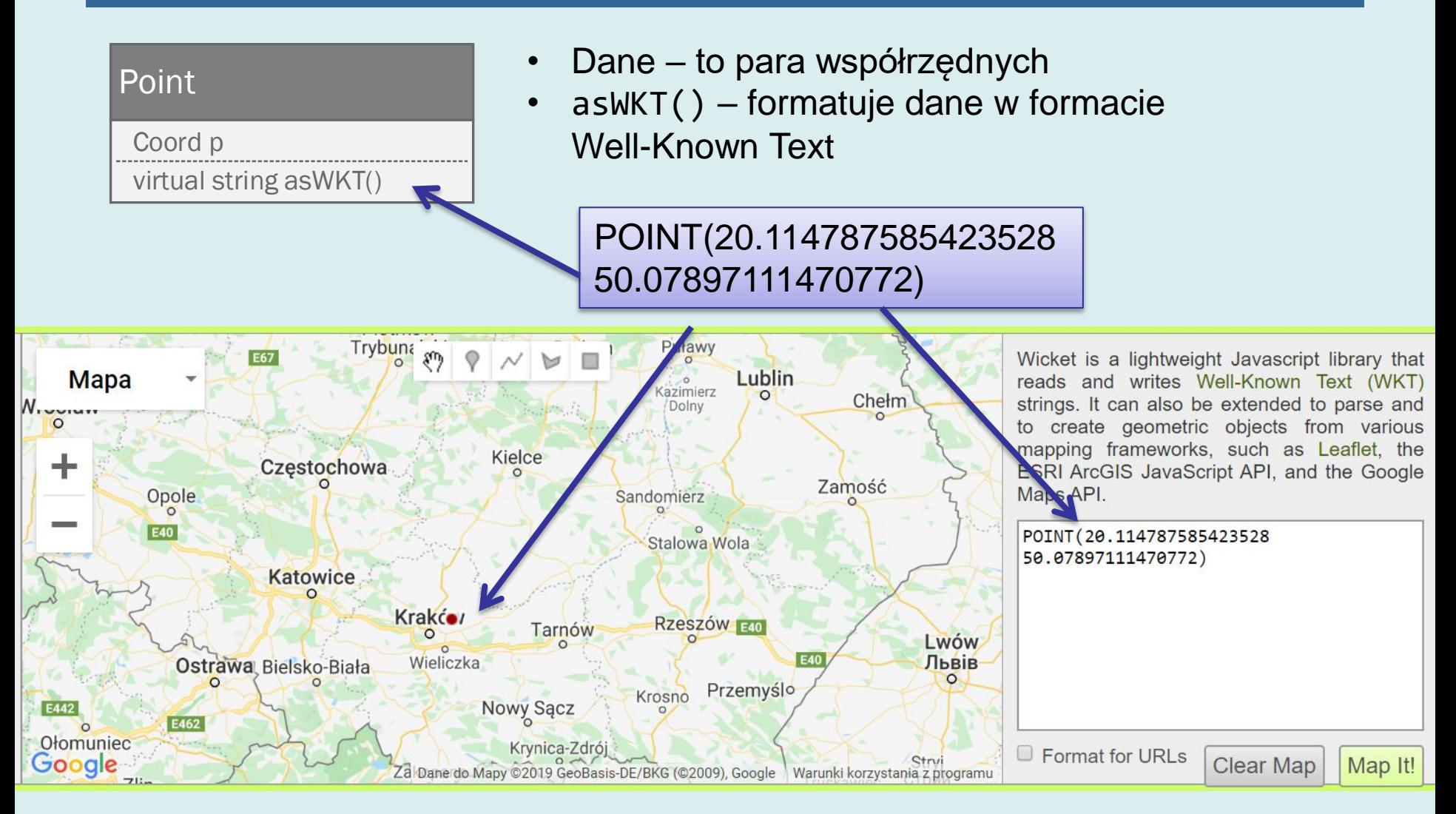

<http://arthur-e.github.io/Wicket/sandbox-gmaps3.html>

### **Linestring**

#### Linestring

vector<coord> line virtual string asWKT()

#### Linestring to ciąg punktów tworzących linię łamaną

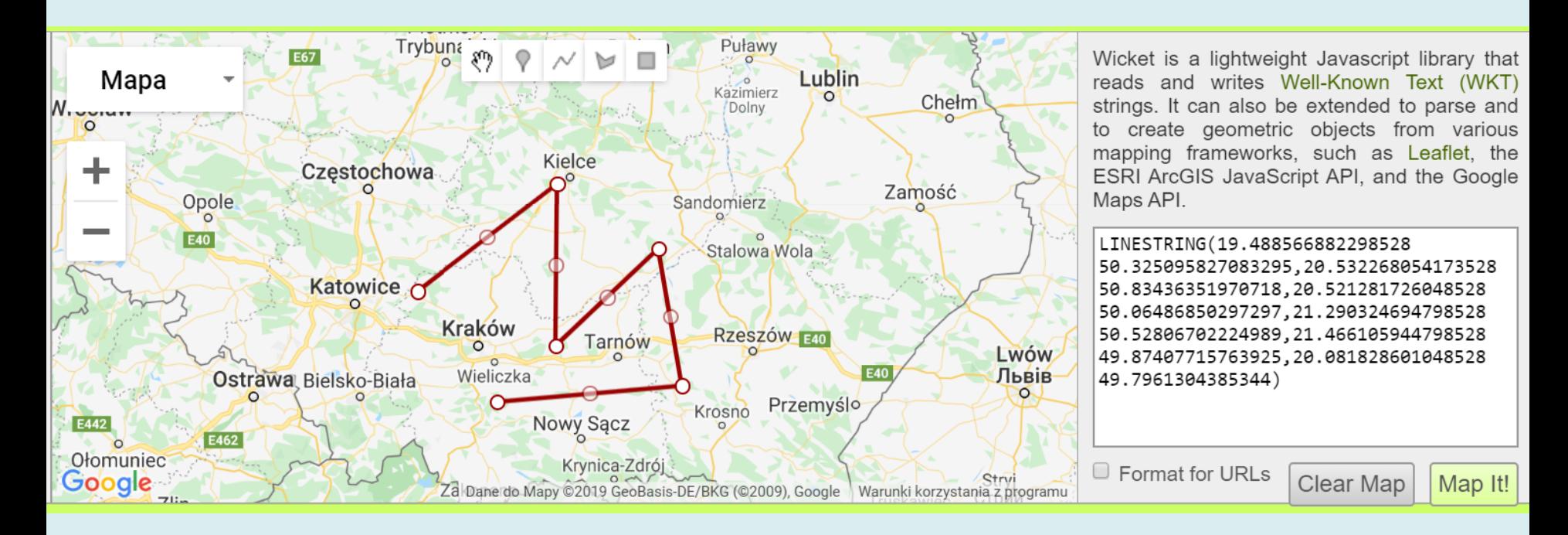

# **Polygon**

#### Polygon to wielobok.

#### Polygon

vector<coord> border virtual string asWKT()

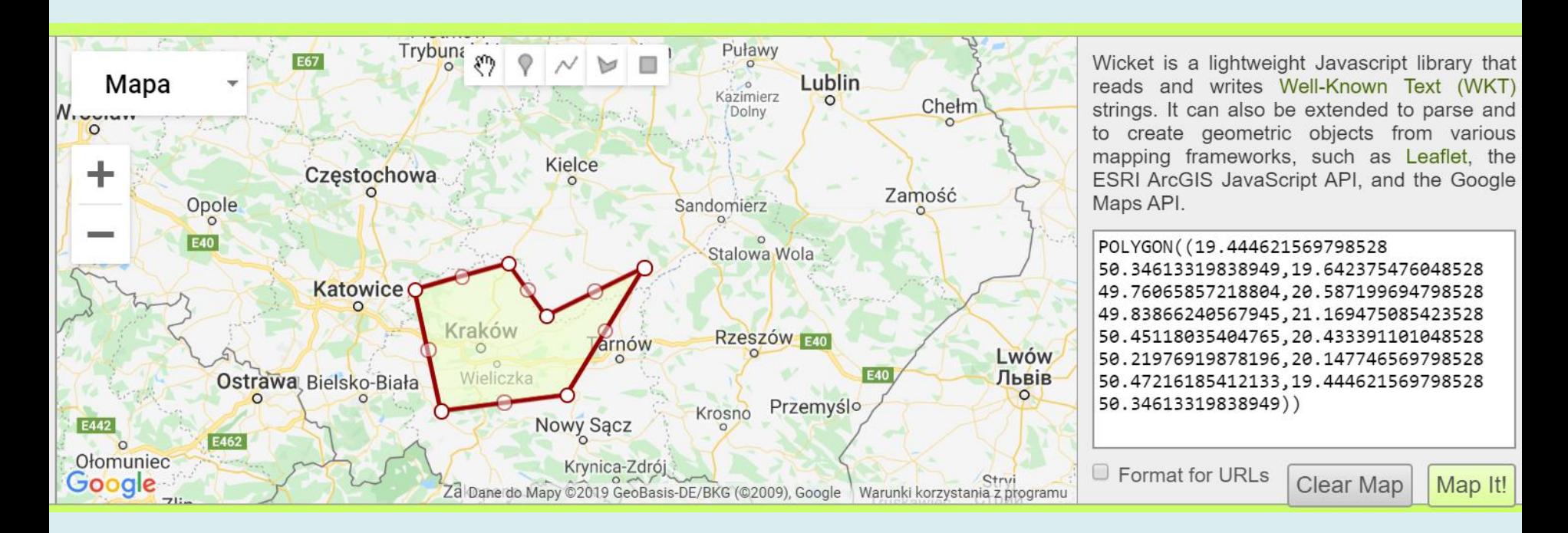

#### **Geometry**

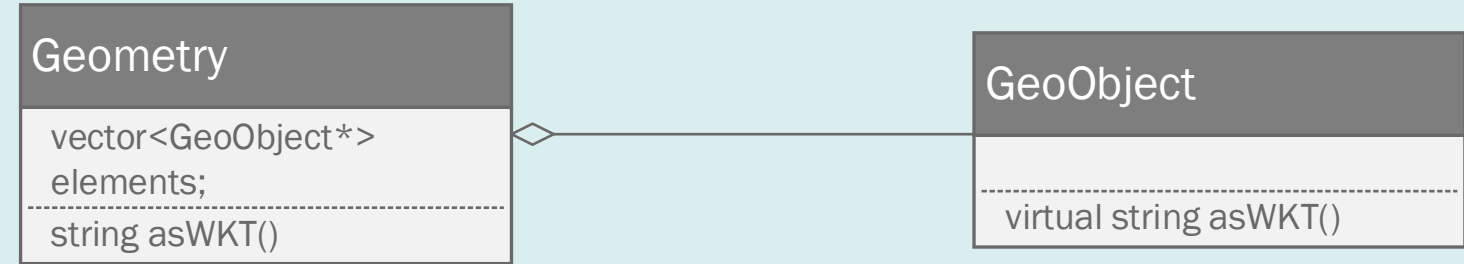

- GeoObject jest sztucznym korzeniem hierarchii wprowadzonym po to aby zapewnić jednolity interfejs. Jego funkcja asWKT() jest pusta.
- Geometry zawiera tablicę (vector z biblioteki standardowej) wskaźników typu GeoObject\*. Zakładamy, że te wskaźniki wskazują jednak rzeczywiste elementy typu Point, Linestring lub Polygon.

#### **Geometry**

```
class Geometry{
public:
     vector<GeoObject*> elements;
     string asWKT();
};
string Geometry::asWKT(){
     string r;
     for(int i=0;i<elements.size();i++){
         r.append(elements[i]->asWKT());
     }
     r.append(" ");
     return r;
}
```
Aby utworzyć tekstową reprezentacją WKT funkcja Geometry::asWKT() iteruje przez wszystkie wskaźniki w tablicy elements i woła dla wskazywanych obiektów funkcję asWKT().

W zależności od wskazywanego obiektu będzie wywołana polimorficzna funkcja, która zwróci tekst POINT, LINESTRING lub POLYGON.

# **Funkcje polimorficzne**

Aby osiągnąć efekt polimorficznego wywołania funkcji:

- Funkcja musi być zdeklarowana w klasie bazowej jako wirtualna
- Musi być wywołana za pośrednictwem wskaźnika lub referencji
- W C++ występują trzy rodzaje metod:
- **1. Statyczne** nie są polimorficzne
- 2. Zadeklarowane **bez** słowa kluczowego **virtual** nie są polimorficzne
- 3. Zadeklarowane **z użyciem virtual** zachowują się polimorficznie, jeżeli są wołane za pośrednictwem wskaźnika lub referencji

#### **Dziedziczenie metod**

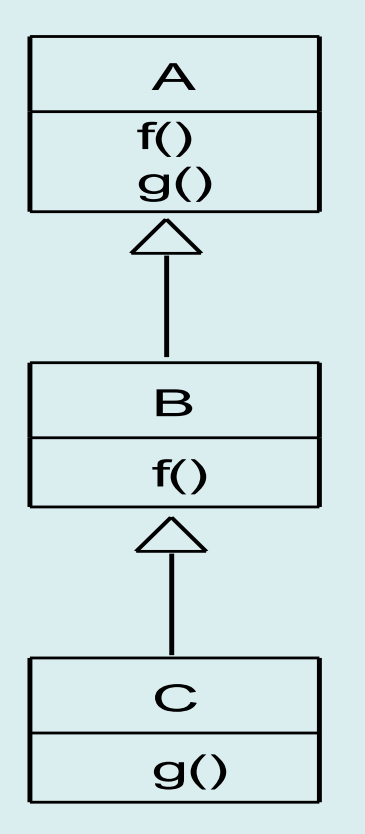

{

};

class A public:  $A()$  virtual void f(){ printf("A::f"); } virtual void  $g()$ {}

class B : public A  $\{$ public:  $B()$ :A(){} void f(){ printf("B::f "); } };

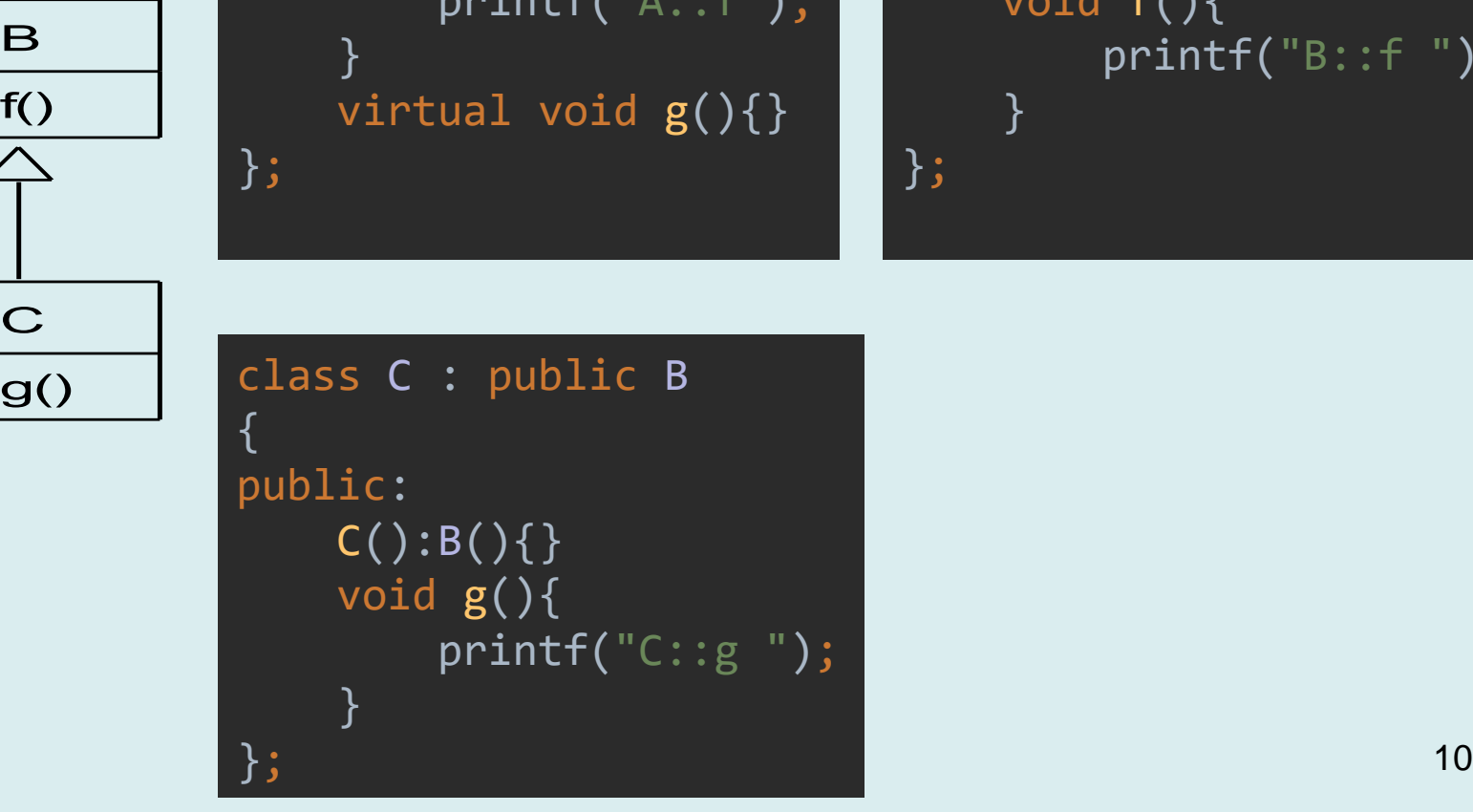

#### **Dziedziczenie metod**

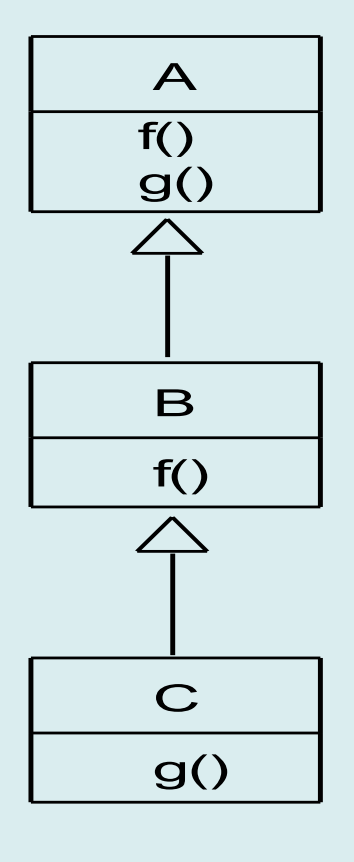

}

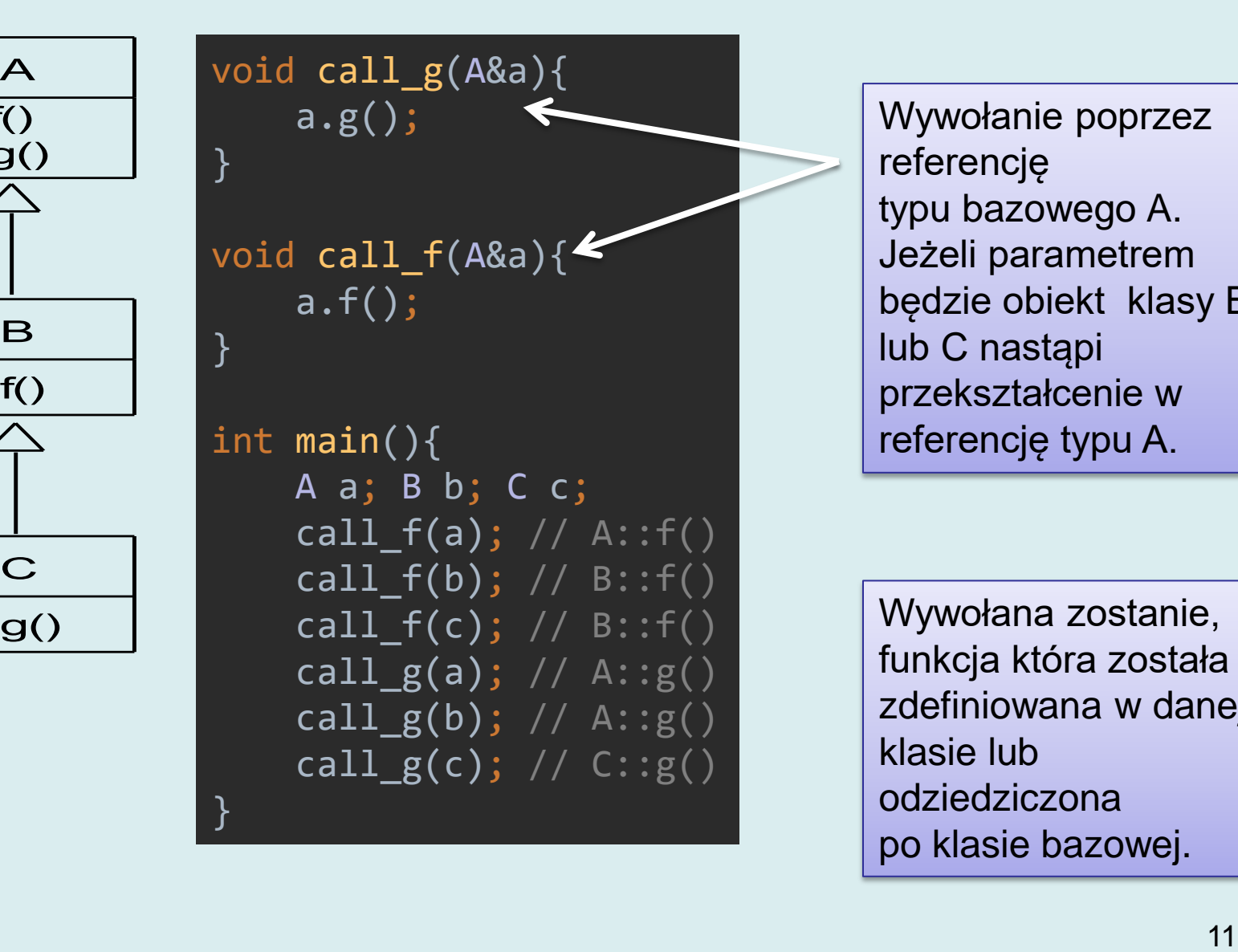

 $call_f(c); // B::f()$ 

 $call_g(a); // A::g()$ 

 $call_g(b);$  //  $A:ig()$ 

call  $g(c)$ ; // C:: $g()$ 

Wywołanie poprzez referencję typu bazowego A. Jeżeli parametrem będzie obiekt klasy B lub C nastąpi przekształcenie w referencję typu A.

Wywołana zostanie, funkcja która została zdefiniowana w danej klasie lub odziedziczona po klasie bazowej.

### **Dziedziczenie metod**

- W przypadku zwykłych funkcji kompilator jest w stanie określić, która funkcja zostanie wywołana. Wywołanie zostaje powiązane w trakcie kompilacji (**statycznie**) z kodem funkcji. Kryterium jest sposób dostępu – obiekt, referencja lub wskaźnik określonego typu.
- W przypadku funkcji wirtualnych wybór funkcji do wykonania dokonywany jest **dynamicznie** w trakcie działania programu na podstawie typu rzeczywistego obiektu wskazywanego przez wskaźnik lub referencję.

# **Wskaźniki do funkcji - przypomnienie**

# **Wskaźniki do funkcji (1)**

- Po skompilowaniu każdej funkcji przydziela się pewien obszar w pamięci. Podczas wywołania funkcji – po przeprowadzeniu niezbędnych inicjalizacji – program dokonuje skoku do instrukcji mieszczącej się pod adresem początkowym bloku kodu.
- Adres tego obszaru może zostać pobrany i wykorzystany do wywołania funkcji.
- Wskaźnik do funkcji jest zmienną, która zawiera adres funkcji. Posługując się wskaźnikiem można tę funkcję wywołać.
- Typową praktyką przy projektowaniu bibliotek w C/C++ jest możliwość przekazania wskaźnika do funkcji, która, na przykład, będzie odpowiedzialna za: wyświetlanie pewnych informacji, porównywanie elementów, zapis i odczyt danych. 14

# **Wskaźniki do funkcji (2)**

- Kompilator języków C/C++ zwraca uwagę na zgodność typów. W przypadku wskaźników do funkcji typ określony jest przez typ **zwracanej wartości** i typy **argumentów**.
- Deklaracje wskaźników do funkcji jest kłopotliwa. Najlepiej posłużyć się prostym przepisem:

jeżeli funkcja jest zadeklarowana jako

return-type function(arg-list)

wówczas

```
return-type (*function-pointer)(arg-list)
```
deklaruje wskaźnik o nazwie **function-pointer** do funkcji zwracającej return-type i biorącej za argumenty arg-list.

• W przypadku bardziej złożonych definicji najlepiej przeprowadzić deklarację dwuetapową wykorzystując typedef:

```
typedef return-type (*fp-type)(arg-list);
fp-type function-pointer;
```
# **Wskaźniki do funkcji (3)**

#### Przykład

```
void foo(int a)
{
        printf("%d",a);
}
typedef void (*VOID_INT_FP)(int);
int main()
{
        VOID_INT_FP myptr = foo;
        if(myptr)myptr (7);
        return 0;
}
                                          Analogicznie, jak dla tablic, identyfikator 
                                          funkcji jest niemodyfikowalnym 
                                          wskaźnikiem do funkcji!
```
Z użyciem wskaźników do funkcji wiążą się analogiczne problemy, jak ze wskaźnikami do danych:

- Mogą mieć wartość nieokreśloną (wywołanie spowoduje zapewne błąd wykonania)
- Można testować, czy nie mają wartości zerowej i wywoływać funkcję opcjonalnie

# **Implementacja funkcji wirtualnych**

- Dla każdej klasy zawierającej funkcje zadeklarowane jako wirtualne kompilator generuje pojedynczy obiekt będący tablicą wskaźników do funkcji zadeklarowanych jako wirtualne. Tablica ta nazywana jest **VTABLE**. Wskaźniki do funkcji są umieszczone zawsze w stałej kolejności.
- Do każdego obiektu klasy dodawane jest ukryte pole **vptr**, które jest wskaźnikiem na VTABLE odpowiedniego typu.
- Jeżeli w klasie bazowej zdefiniowane są funkcje wirtualne, wówczas dla każdej klasy potomnej generowane są analogiczne struktury danych, nawet jeżeli nie redefiniuje funkcji wirtualnych klasy bazowej.

# **Implementacja funkcji wirtualnych**

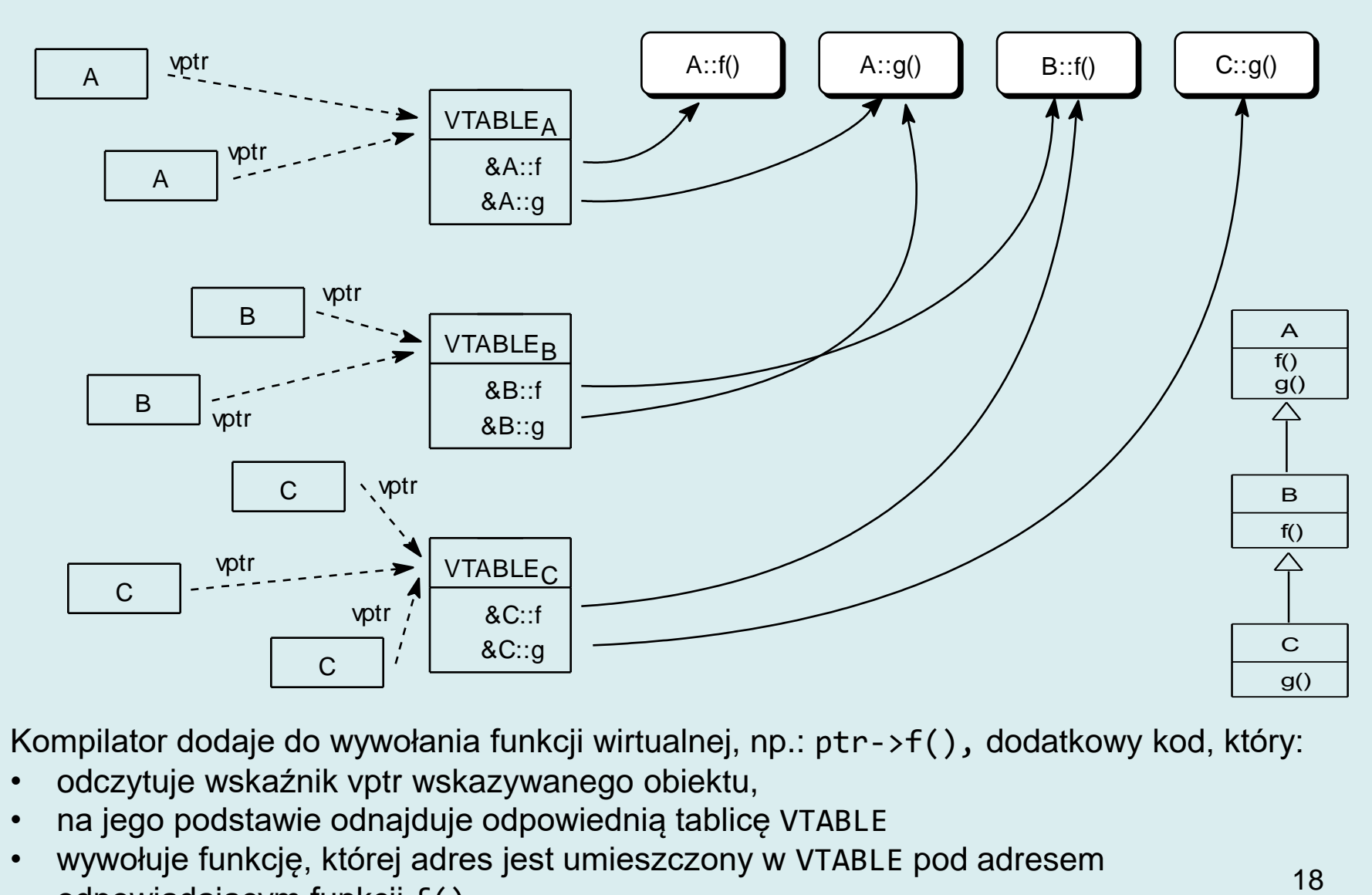

Kompilator dodaje do wywołania funkcji wirtualnej, np.: ptr->f(), dodatkowy kod, który:

- odczytuje wskaźnik vptr wskazywanego obiektu,
- na jego podstawie odnajduje odpowiednią tablicę VTABLE
- wywołuje funkcję, której adres jest umieszczony w VTABLE pod adresem odpowiadającym funkcji f().

# **Funkcje których nie ma**

- Bardzo często projektując hierarchię klas definiuje się pewien interfejs, który powinien zostać zachowany w klasie potomnej. Dzięki temu można tworzyć funkcje, które będą działały niezależnie od rzeczywistego obiektu.
- W specyfikacji interfejsu można wyróżnić dwa rodzaje funkcji:
	- które *muszą* zostać przedefiniowane,
	- które *mogą* zostać przedefiniowane.

# **Funkcje których nie ma**

#### class Connection

```
{
public:
     // musi zostać przedefiniowana
     virtual int readByte()=0;
     // może zostać przedefiniowana
     virtual void showProgress(){} 
};
void readInt(Connection&c,int&target)
{
     char buf[4];
    for(int i=0;i<4;i++) buf[i]= c.readByte();
    target = *(int*)buf;
     c.showProgress();
}
```
Klasy dziedziczące po Connection

- muszą przedefiniować readByte(),
- mogą przedefiniować showProgress().

# **Klasy abstrakcyjne**

- W powyższym przykładzie funkcja readByte() jest *czystą funkcją wirtualną* (ang. *pure virtual function*). Nie ma ona implementacji. W VTABLE klasy na jej miejscu wstawiony jest zerowy wskaźnik.
- Klasa, w której zdefiniowane są jakiekolwiek czyste funkcje wirtualne nazywana jest klasą *abstrakcyjną*.
- Klasy abstrakcyjne definiuje się wyłącznie jako dodatkowe konstrukcje ułatwiające wykorzystanie polimorfizmu. Nie jest możliwe utworzenie obiektu klasy abstrakcyjnej. Zawsze konieczne jest zdefiniowanie klasy potomnej.

# **Klasy finalne**

Deklarując klasę z użyciem słowa kluczowego final można zabronić dalszego dziedziczenia.

```
class Funkcja{
public:
     virtual double evaluate(double x)const=0;
};
class Sinus final:public Funkcja {
public:
     double evaluate(double x)const{
         return sin(x);
     }
};
class LepszySinus: public Sinus{
public:
     double evaluate(double x)const{
        std::cout<<"obliczam sin("<<x<<")";
         return Sinus::evaluate(x);
     }
```
}; error: cannot derive from 'final' base 'Sinus' in derived type 'LepszySinus' 19 | class LepszySinus: public Sinus{

# **Modyfikator override**

Modyfikator override informuje kompilator, że intencją programisty jest przedefiniowanie istniejącej metody. Jeżeli takiej nie ma – sygnalizowany jest błąd.

```
class Funkcja{
public:
     virtual double evaluate(double x)const=0;
};
class ArcusSinus final :public Funkcja {
public:
     virtual double evaluate(double x)const{
        if(x<-1.0 | x>1.0 return NAN;
         return acos(x);
     }
     virtual Funkcja*getInverse()const override;
};
class Sinus final:public Funkcja {
public:
     double evaluate(double x)const{
         return sin(x);
     }
     virtual Funkcja*getInverse()const override;
};
```
error: 'virtual Funkcja\* ArcusSinus::getInverse() const' marked 'override', but does not override

 38 | virtual Funkcja\*getInverse()const override;

error: 'virtual Funkcja\* Sinus::getInverse() const' marked 'override', but does not override

 45 | virtual Funkcja\*getInverse()const override;

# **Przykład: żółw**

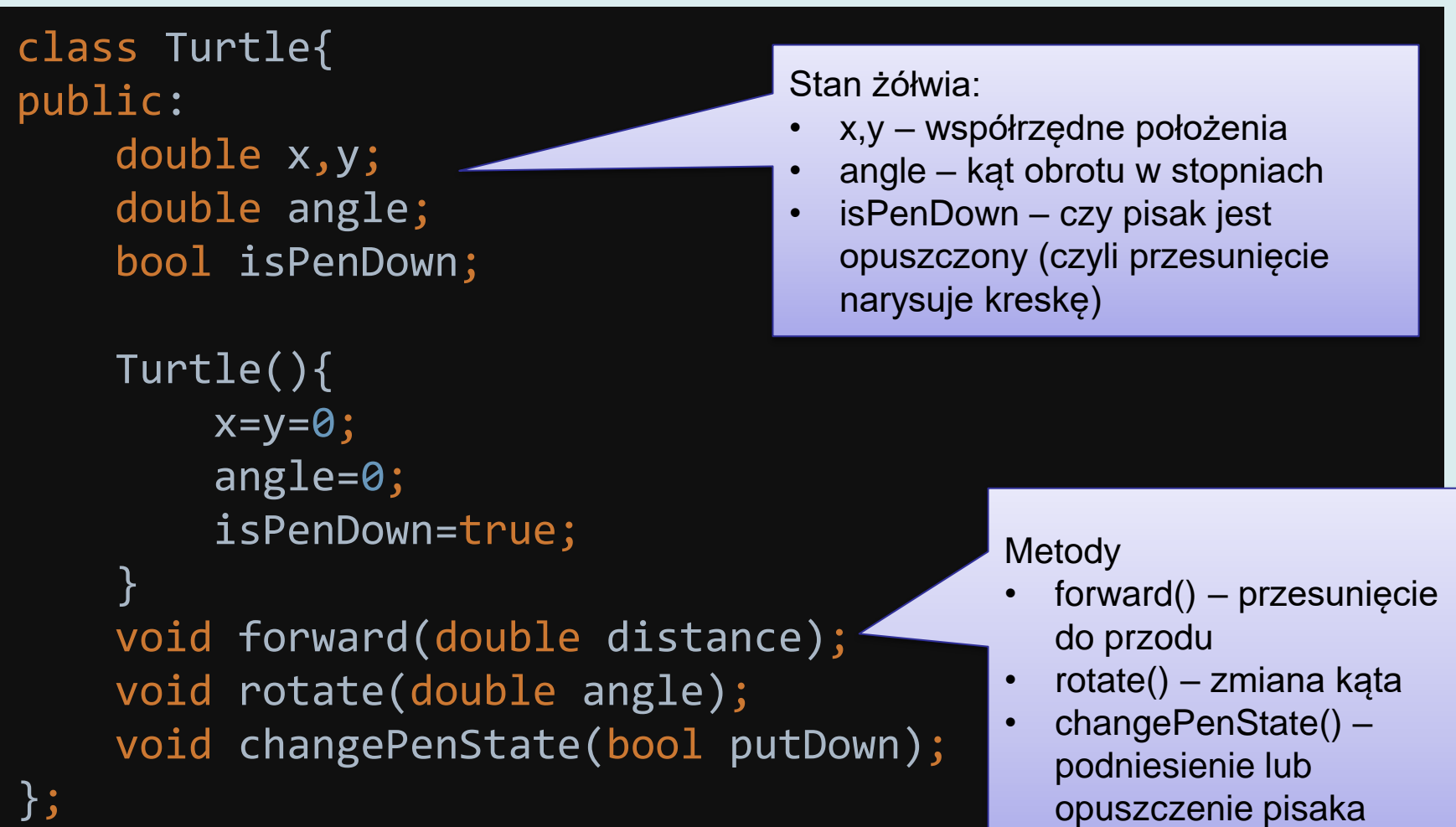

# **Metody żółwia**

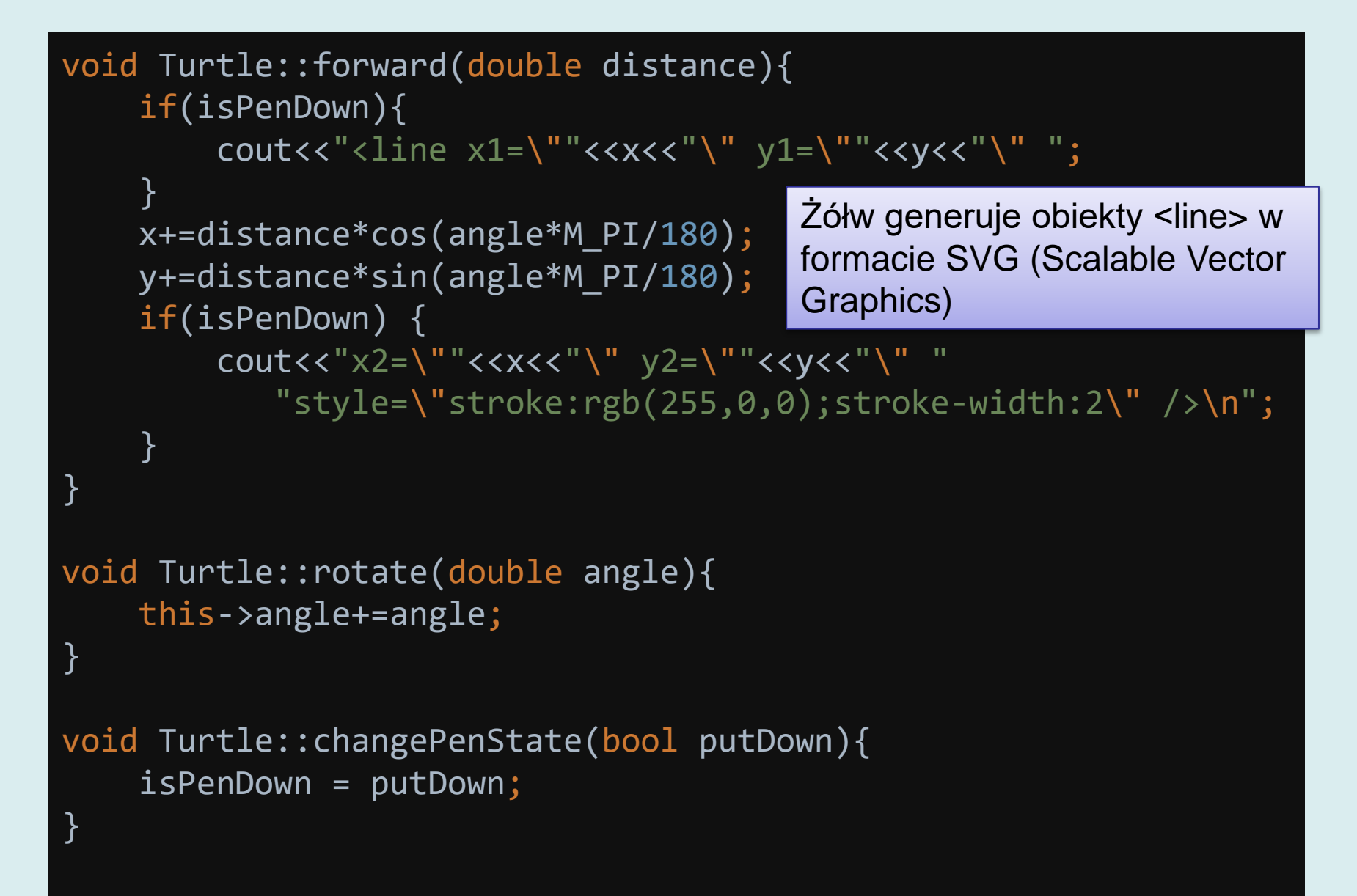

### **Test żółwia**

```
void test(){
    cout<<"<!DOCTYPE html>\n<html>\n<br/>body>\n";
    cout<<"<svg height=\"300\" width=\"300\">\n";
     Turtle t;
     int n= 32;
     t.changePenState(false);
     t.rotate(45);
     t.forward(200);
                                        (pętla for)
```

```
 bool isPenDown = true;
 t.changePenState(isPenDown);
for(int i=0; i(n; i++){
     t.forward(10);
     t.rotate(360.0/n);
     isPenDown=!isPenDown;
     t.changePenState(isPenDown);
 }
cout<<"</svg>\n";
cout<<"</body>\n</html>";
```
}

Program przesuwa żółwia na środek i rysuje okrąg linią przerywaną

26

# **Wynik**

<!DOCTYPE html> <html> <body> <svg height="300" width="300"> <line x1="141.421" y1="141.421" x2="148.492" y2="148.492" style="stroke:rgb(255,0,0);stroke-width:2" /> <line x1="154.048" y1="156.807" x2="157.875" y2="166.046" style="stroke:rgb(255,0,0);stroke-width:2" /> <line x1="159.826" y1="175.854" x2="159.826" y2="185.854" style="stroke:rgb(255,0,0);stroke-width:2" /> <line x1="157.875" y1="195.662" x2="154.048" y2="204.9" style="stroke:rgb(255,0,0);stroke-width:2" /> <line x1="148.492" y1="213.215" x2="141.421" y2="2 <line x1="133.107" y1="225.842" x2="123.868" y2="2 <line x1="114.06" y1="231.62" x2="104.06" y2="231.6 <line x1="94.2522" y1="229.669" x2="85.0134" v2="2 <line x1="76.6987" y1="220.286" x2="69.6276" y2="2 <line x1="64.0719" y1="204.9" x2="60.2451" y2="195 <line x1="58.2942" y1="185.854" x2="58.2942" y2="1 <line x1="60.2451" y1="166.046" x2="64.0719" y2="1 <line x1="69.6276" y1="148.492" x2="76.6987" y2="1 <line x1="85.0134" y1="135.866" x2="94.2522" y2="1 <line x1="104.06" y1="130.088" x2="114.06" y2="130 <line x1="123.868" y1="132.039" x2="133.107" y2="1  $<$ /svg $>$ </body> </html>

## **Refaktoryzacja**

Program (ciąg poleceń) dla żółwia jest napisany w języku C++. Co należałoby zrobić, aby polecenia dla żółwia zapisywać w innym formacie?

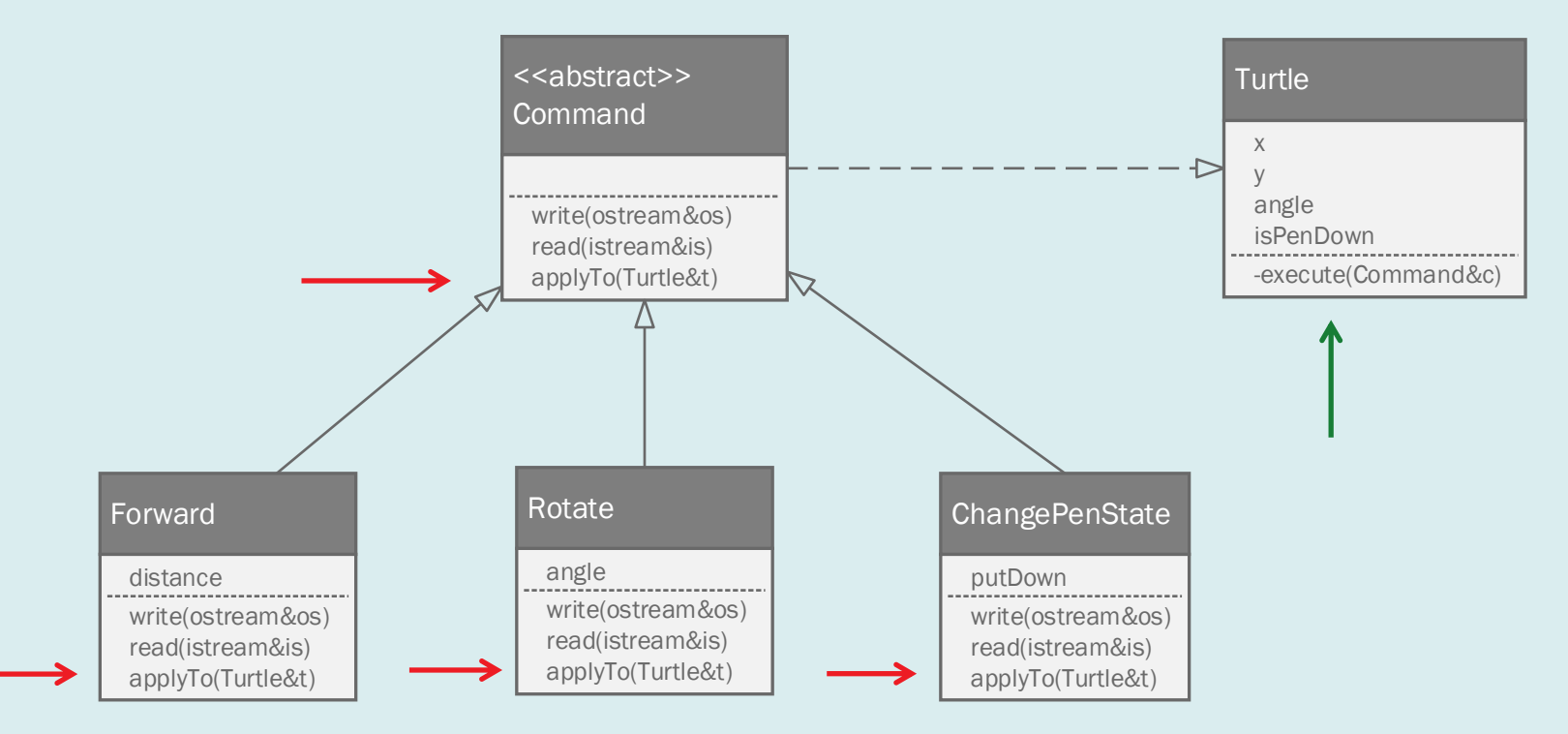

- Zapisujemy polecenia jako obiekty. Każdy obiekt przechowuje argument polecenia.
- Polimorficzna metoda Command::applyTo(Turtle&t) wykonuje polecenie na żółwiu (zmienia jego stan).
- Żołw też może wykonać dowolne polecenie za pomocą execute(Command&c)

# **Klasa Command**

```
class Command{
public:
     virtual void write(ostream&os)const=0;
     virtual void read(istream&is)=0;
     virtual void applyTo(Turtle&turtle)const=0;
    virtual \simCommand(){}
};
```
- write(ostream&os) zapisuje polecenie do strumienia wyjściowego. Strumieniem wyjściowym może być cout (standardowe wyjście) lub strumień skojarzony z plikiem (ofstream)
- read(istream&is) odczytuje polcenie (a właściwie jego argument ze strumienia wejściowego: cin (standardowe wejście) lub ifstream (plik)
- applyTo(Turtle&turtle) wykonuje polecenie wołając odpowiednią metodę Turtle
- Wirtualny destruktor ~Command() będzie wyjaśnione później... <sup>29</sup>

#### **Komenda Forward**

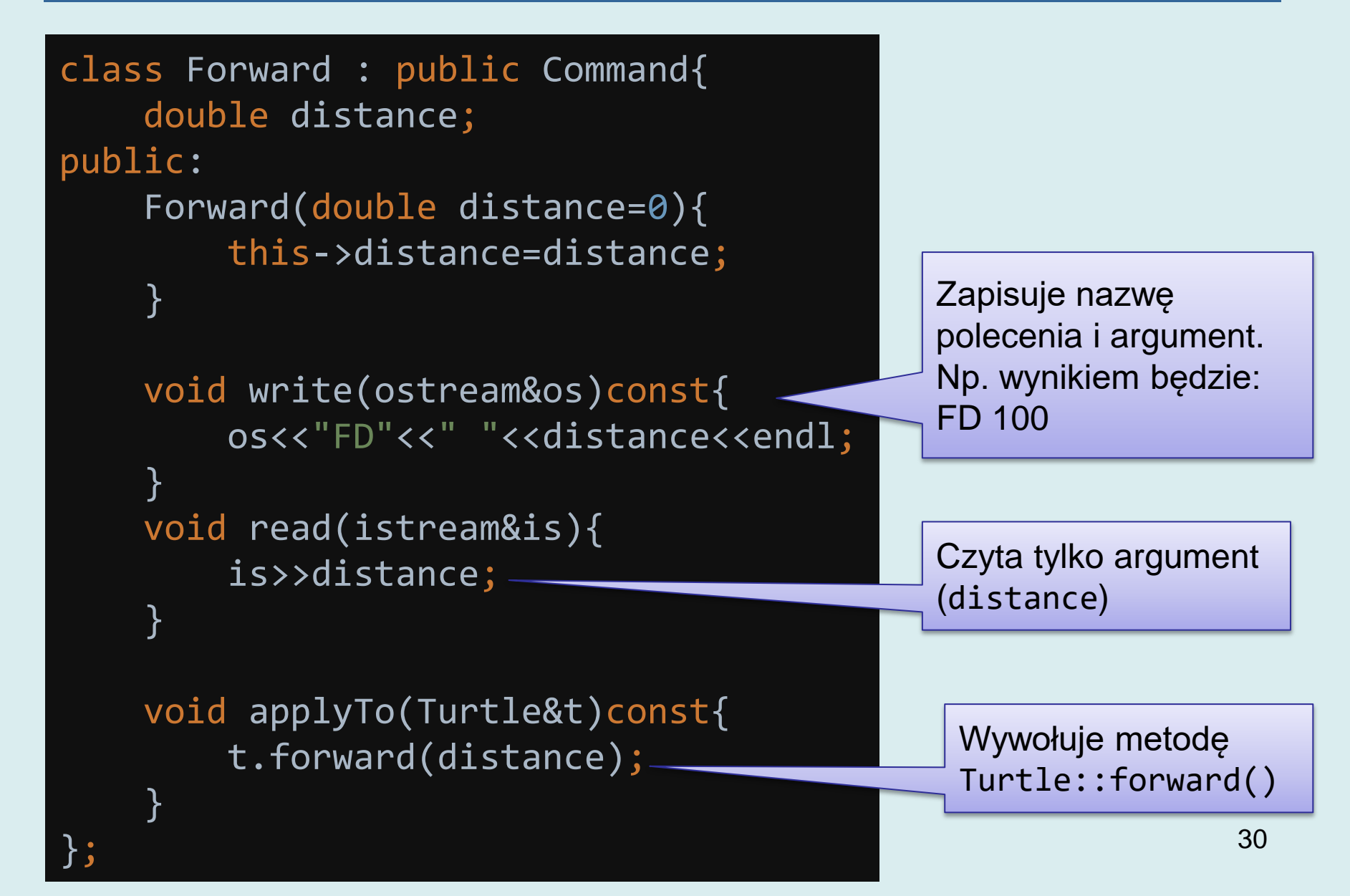

### **Komenda Rotate**

```
class Rotate : public Command{
     double angle;
public:
     Rotate(double angle=0){
         this->angle=angle;
     }
     void write(ostream&os)const{
        os<<"RL"<<" "<<angle<<endl;
     }
     void read(istream&is){
         is>>angle;
     }
     void applyTo(Turtle&t)const{
         t.rotate(angle);
     }
```
};

#### **Komenda ChangePenState**

```
class ChangePenState: public Command{
     bool putDown;
public:
     ChangePenState(bool putDown=true){
         this->putDown=putDown;
 }
     void write(ostream&os)const{
        os<<"PD"<<" "<<putDown<<endl;
 }
     void read(istream&is){
         is>>putDown;
 }
     void applyTo(Turtle&t)const{
         t.changePenState(putDown);
    }<br>}
};
```
# **Metoda Turtle::execute()**

```
void Turtle::execute(const Command&c){
     c.applyTo(*this);
}<br>}
```
#### Żółw też ma możliwość wykonywania poleceń.

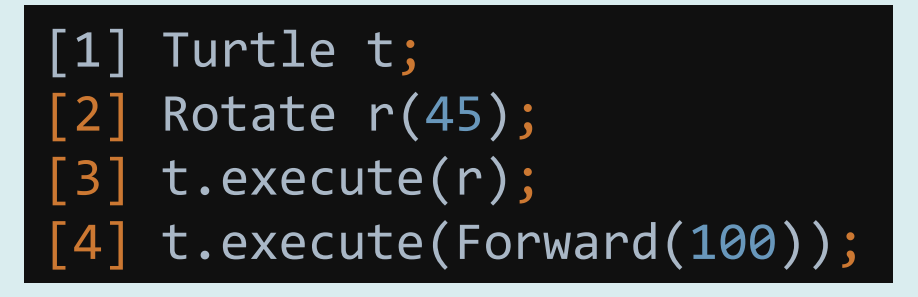

Polecenia można przekazywać, jak w [3] – jako obiekty lub tworzyć w locie, jak [4].

- 1. Obiekt, np. Rotate r(45) jest zamieniany na referencję typu Command przez pobranie adresu i **rzutowanie w górę**
- 2. Wołana jest **polimorficzna** metoda Command::applyTo(Turtle&t), do której przekazywana jest referencja do obiektu żółwia \*this
- 33 3. Dla obiektu typu Rotate nastąpi wywołanie Rotate::applyTo(Turtle&t), a w niej t.rotate(angle)

# **Przykład**

```
void drawHexagon(){
    int n= 6;
     Turtle t;
     t.execute(ChangePenState(false));
     t.execute(Rotate(45));
     t.execute(Forward(200));
     t.execute(ChangePenState(true));
```

```
for(int i=0;i<n;i++){
     Forward f(50);
     Rotate r(360.0/n);
     t.execute(f);
     t.execute(r);
```
}

}

<!DOCTYPE html>  $\hbox{\tt \tiny thtml>}$ <body> <svg height="300" width="300"> <line x1="141.421" y1="141.421" x2="176.777" y2="176.777" style="stroke:rgb(255,0,0);stroke-width:2" /> <line x1="176.777" v1="176.777" x2="163.836" v2="225.073" style="stroke:rgb(255,0,0);stroke-width:2" /> <line x1="163.836" y1="225.073" x2="115.539" y2="238.014" style="stroke:rgb(255,0,0);stroke-width:2" /> <line x1="115.539" y1="238.014" x2="80.1841" y2="202.659" style="stroke:rgb(255,0,0);stroke-width:2" /> <line x1="80.1841" y1="202.659" x2="93.1251" y2="154.362" style="stroke:rgb(255,0,0);stroke-width:2" /> <line x1="93.1251" y1="154.362" x2="141.421" y2="141.421" style="stroke:rgb(255,0,0);stroke-width:2" />

</svg> </body> </html>

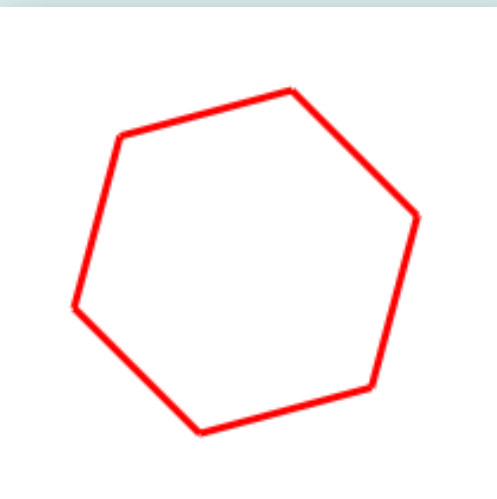

### **Program dla żółwia**

```
int n= 16;
int p= 2;
Command*cmds[p+3*n];
cmds[0] = new Rotate(45);
cmds[1] = new Forward(100);
bool isPenDown = true;
for(int i=0; i\lt n; i++){
    cmds[p+3*i] = new Forward(10);
    cmds[p+3*i+1] = new Rotate(360.0/n);
     isPenDown=!isPenDown;
     cmds[p+3*i+2] = new ChangePenState(isPenDown);
}
Turtle t;
                                        Tablica wskaźników. Microsoft: 
                                       zamiast deklaracji VLA może być 
                                        konieczne obliczenie rozmiaru.
```
for(int i=0;i<sizeof(cmds)/sizeof(cmds[0]);i++){ //t.execute(\*cmds[i]);  $cmds[i]-gt;applyTo(t);$ 

}

Wykonanie

35

### **Program dla żółwia**

#### Zapis do pliku

#### ofstream of("commands.txt"); for(int i=0;i<sizeof(cmds)/sizeof(cmds[0]);i++){ cmds[i]->write(of); }

RL 45 FD 100 FD 10 RL 22.5 PD 0 FD 10 RL 22.5 PD 1 FD 10 RL 22.5 PD 0 FD 10 ...

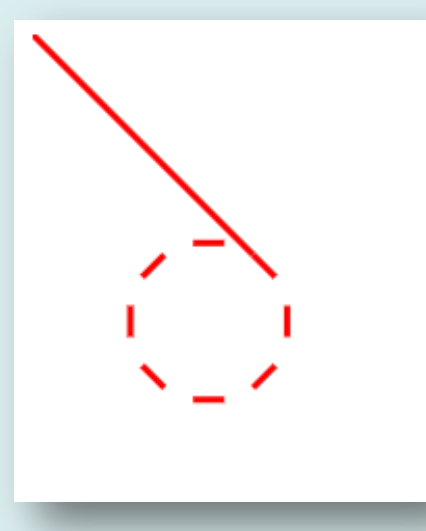

Nasz program nie podnosił pisaka na początku, stąd linia od punktu (0,0) do pierwszego punktu okręgu.

Wyrażenie sizeof(cmds)/sizeof(cmds[0]) pozwala wyznaczyć liczbę elementów tablicy (jeżeli jej deklaracja jest widoczna). Jeżeli tablica jest przekazana do funkcji zwróci 8/8=1

### **Program dla żółwia**

Tablica zawiera obiekty utworzone za pomocą operatora new, dla których pamięć jest przydzielona na stercie. Należy je usunąć…

```
for(int i=0;i<sizeof(cmds)/sizeof(cmds[0]);i++){
     delete cmds[i];
}
```
# **Odczyt poleceń z pliku**

```
Command*next(istream&is){
     if(!is)return 0;
     string s;
     is>>s;
     Command *c=0;
    if(s=="FD") c=new Forward();
     }
    if(s=="RL"){
         c=new Rotate();
     }
    if(s=="PD") c=new ChangePenState();
     }
     if(!c)return c;
     c->read(is);
     return c;
```
}

- 1. Funkcja czyta symbol polecenia.
- 2. Następnie w zależności od symbolu tworzy obiekt odpowiedniego typu.
- 3. Obiekt odczytuje swoją zawartość ze strumienia: c->read(is)

Funkcja zwraca 0 (NULL) jeżeli strumień zakończy się lub symbol polecenia nie zostanie rozpoznany.

# **Odczyt i wykonanie**

```
void read_execute(){
     ifstream is("commands.txt");
     vector<Command*> cmds;
    for(j;)\{Command*c = next(is); if(!c)break;
         cmds.push_back(c);
 }
     Turtle t;
    for(int i=0; i <cmds.size();i++){
         t.execute(*cmds[i]);
     }
    for(int i=0; i<cmds.size();i++){
         delete cmds[i];
 }
```
}

#### Funkcja:

- 1. Otwiera strumień plikowy
- 2. W pętli nieskończonej odczytuje polecenia; przerywa gdy zwrócony zostanie zerowy wskaźnik.
- 3. Polecenia dodawane są do wektora – kontenera standardowej biblioteki  $C++$ .
- 4. Następnie żółw wykonuje polecenia.
- 5. Przy wyjściu z funkcji wektor cmds zniknie, ale nie obiekty Command na stercie. Musimy je usunąć,

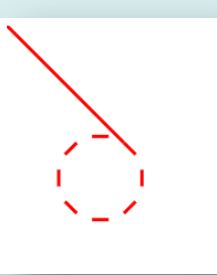

# **Przedefiniowanie funkcji wirtualnych**

- Użycie funkcji wirtualnych narzuca pewne ograniczenia. Wskaźniki umieszczane w VTABLE kolejnych klas hierarchii muszą być tych samych typów. Stąd nie jest możliwa zmiana deklaracji funkcji wirtualnych w klasach potomnych.
- Jedynym wyjątkiem jest typ zwracanej wartości. Możliwe jest zwracanie wskaźnika lub referencji do pewnej klasy potomnej typu zwracanego w bazowej funkcji wirtualnej.

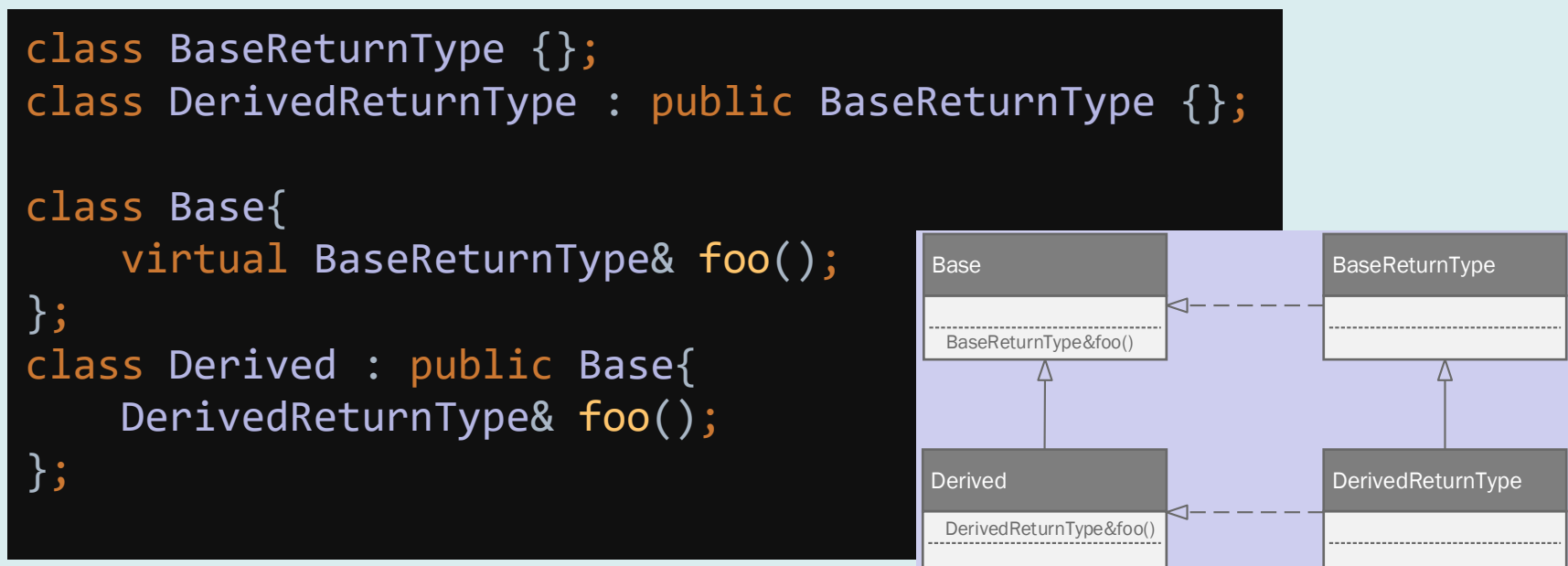

Derived:: foo() zwraca wartość typu DerivedReturnType&. Referencja tego typu może być automatycznie zrzutowana w górę (*upcast*) do referencji typu BaseReturnType&.

40

#### **Przedefiniowanie funkcji wirtualnych**

Typowe zastosowanie:

- Base  $\equiv$  BaseReturnType
- Derived  $\equiv$  DerivedReturnType

```
class Object{
     virtual Object*clone()const;
};
class MyObject : public Object{
     MyObject*clone()const{
         return new MyObject(*this);
    }<br>}
};
```
Ponieważ klasa MyObject dziedziczy po Object, wskaźnik MyObject\* może zostać automatycznie zrzutowany w górę – do klasy bazowej.

Funkcja clone() zwraca kopię danego obiektu, dla której pamięć przydzielono na stercie.

MyObject(\*this) to wywołanie konstruktora kopiującego. Konstruktor kopiujący może być automatycznie generowany przez kompilator lub zaimplementowany jawnie

#### **Funkcje wirtualne i dziedziczenie wielobazowe**

Klasa dziedzicząca po kilku klasach bazowych może przedefiniowywać funkcje wirtualne występujące w różnych hierarchiach.

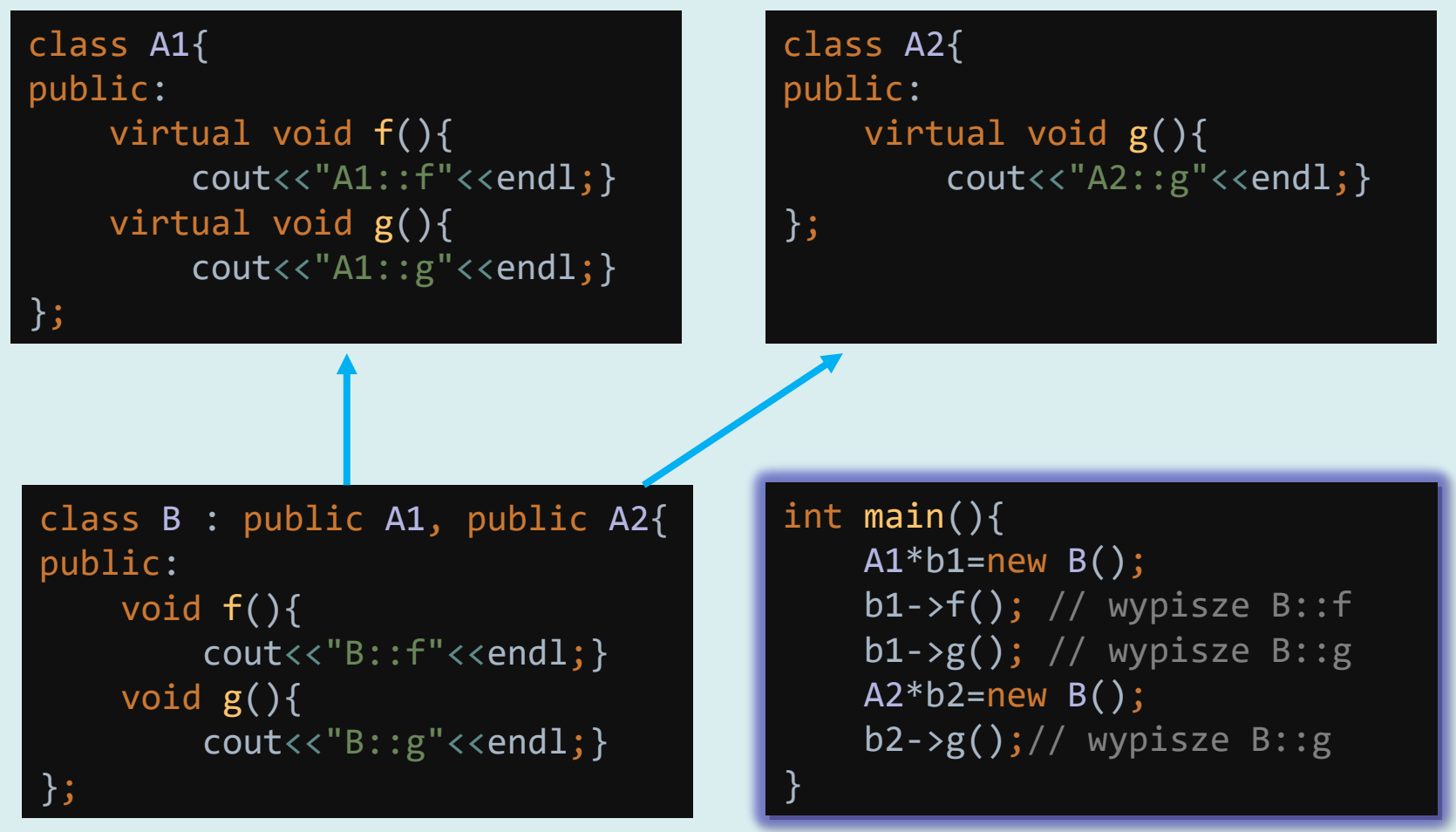

# **LSP: zasada substytucji Liskov**

Zgodnie z zasadą substytucji Barbary Liskov (Liskov Substitution Principle – LSP) jeżeli obiekty klas bazowych zostaną zastąpione obiektami klas potomnych, to zachowanie aplikacji nie powinno ulec zmianie.

*Niech Φ(x) własnością obiektów typu T. Wówczas własność Φ(y) powinna być zachowana dla obiektów y typu S, gdzie S jest typem potomnym T.*

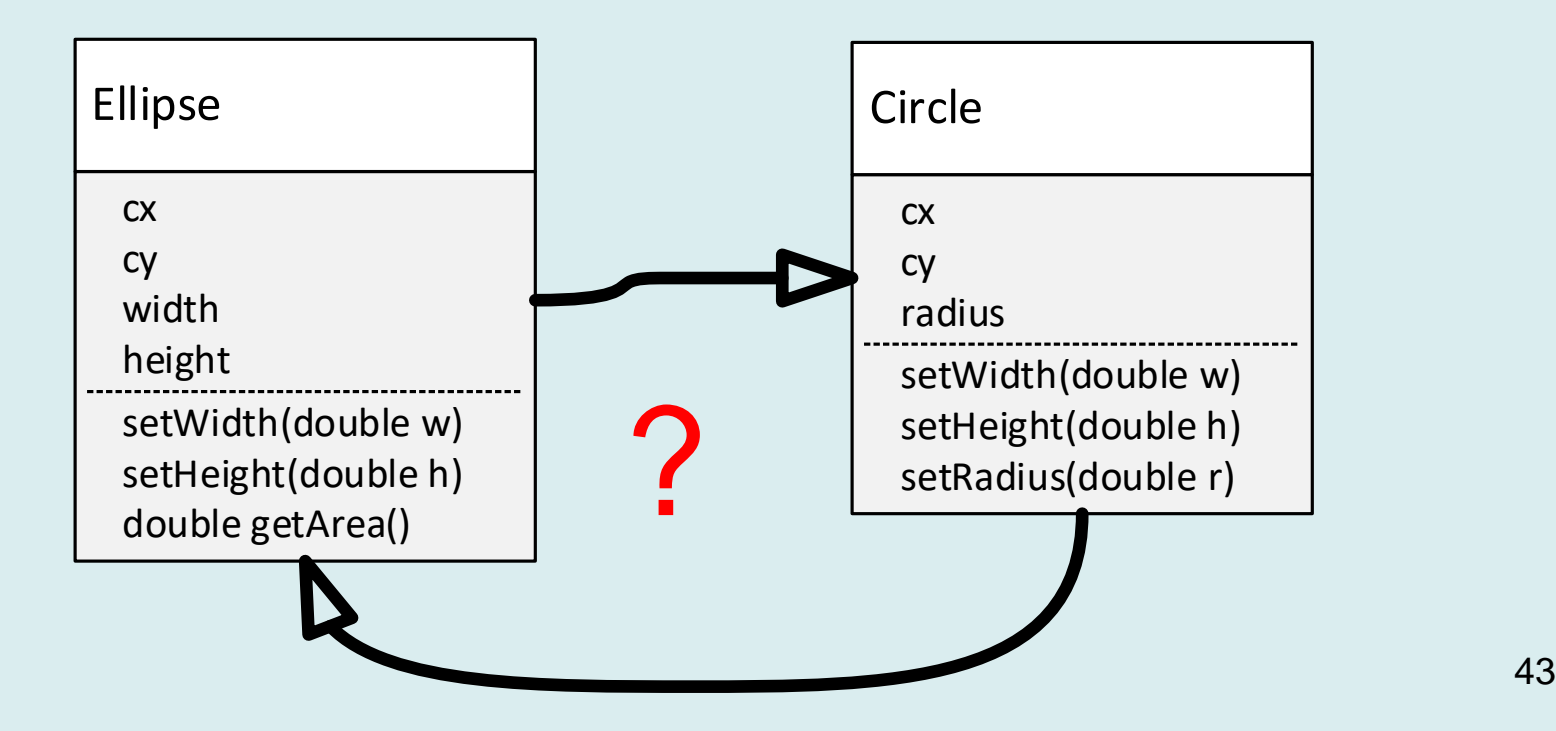

### **LSP**

```
class Ellipse{
protected:
     double width;
     double height;
     double cx;
     double cy;
public:
     Ellipse(double _cx, double _cy, 
              double w, double h)
    \cdotcx(\_c x),cy(\_c y),
    width(w),height(h) virtual void setWidth(double w){
        width=w; }
     virtual void setHeight(double h){
         height=h;}
     virtual double getArea(){
         return 3.14*width/2*height/2;}
};
```

```
class Circle:public Ellipse{
public:
     Circle(double _cx, double _cy,
             double radius)
    :Ellipse(_cx,_cy,radius,radius){}
     virtual void setWidth(double w){
         Ellipse::setWidth(w);
         Ellipse::setHeight(w);
     }
     virtual void setHeight(double h){
         Ellipse::setWidth(h);
         Ellipse::setHeight(h);
     }
     void setRadius(double r){
         setWidth(2*r);
     }
};
```
# **LSP**

```
void test substitution(){
```

```
Ellipse*tab[]{new Ellipse(\theta,\theta,1,2),new Circle(\theta,\theta.,2)};
 cout<<tab[0]->getArea()<<endl;
 cout<<tab[1]->getArea()<<endl;
 cout<<endl;
```

```
tab[0]-ssetHeight(2);tab[0]-ssetWidth(4); tab[1]->setHeight(2);
tab[1]-ssetWidth(4); cout<<tab[0]->getArea()<<endl;
 cout<<tab[1]->getArea()<<endl;
```

```
 delete tab[0];
 delete tab[1];
```
}

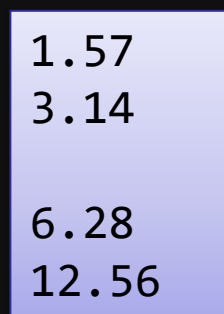

#### **LSP – zamiana**

class Circle{ protected: double radius; double cx; double cy; public: Circle(double \_cx, double \_cy, double \_r)  $:cx(\_cx)$ ,  $cy(\_cy)$ , radius( $\boxed{r}$ }{} virtual void setRadius(double r){ radius=r;} virtual double getArea(){ return 3.14\*radius\*radius;}

};

```
class Ellipse :public Circle{
     double radiusAux;
public:
     Ellipse(double _cx, double _cy,
              double w, double h)
             :Circle(\_\text{cX},\_\text{cY},\text{w/2}), radiusAux(h/2){}
     void setRadius(double r){
          radius=r;
          radiusAux=r;
     }
     virtual void setWidth(double w){
          Circle::setRadius(w/2);
     }
     virtual void setHeight(double h){
         radiusAux=h/2;
     }
     double getArea(){
          return 3.14*radius*radiusAux;}
};
```
### **LSP – test substytucji**

```
void test substitution(){
```
 $Circle * tab[]$ {new Ellipse( $0, 0, 1, 2$ ),new Circle( $0, 0., 2)$ }; cout<<tab[0]->getArea()<<endl; cout<<tab[1]->getArea()<<endl; cout<<endl;

```
 tab[0]->setRadius(2);
 tab[1]->setRadius(2);
 cout<<tab[0]->getArea()<<endl;
 cout<<tab[1]->getArea()<<endl;
```

```
 delete tab[0];
 delete tab[1];
```
}

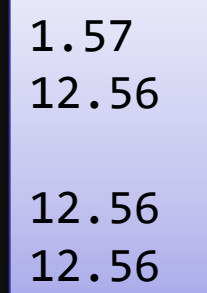

# **Interfejs**

- Pod pojęciem interfejsu rozumiana jest klasa abstrakcyjna, która zawiera wyłącznie czyste funkcje wirtualne.
- Taką klasą była np. Command

```
class Command{
public:
     virtual void write(ostream&os)const=0;
     virtual void read(istream&is)=0;
     virtual void applyTo(Turtle&turtle)const=0;
    virtual ~Command(){}
};
```
- W innych językach, np. Java, C# wprowadzono słowo kluczowe interface do oznaczenia takich klas.
- Klasa może implementować kilka interfejsów (dziedziczenie wielobazowe).
- Interfejs nie powinien mieć stanu (deklarować atrybutów)

# **Przykład**

Deklarujemy dwa interfejsy:

- IStack dostęp LIFO:
	- push() umieszcza wartość na stosie
	- pop() usuwa i zwraca ostatni element
	- empty() czy stos jest pusty
- IRandomAccess dostęp swobodny:
	- get(int i) zwraca i-ty element
	- size() zwraca liczbę elementów

```
class IStack{
public:
     virtual bool push(int i)=0;
     virtual int pop()=0;
    virtual bool empty()const=0;
     //nie zaszkodzi
     virtual ~IStack(){} 
};
```

```
class IRandomAccess{
public:
     virtual int size()const=0;
     virtual int get(int i)const=0;
      //nie zaszkodzi
    virtual ~IRandomAccess(){}
};
```
#### **Implementacja**

```
class MyStack: public IStack, public IRandomAccess{
     int*tab;
     int capacity;
     int cnt;
public:
     MyStack(int _size):tab(new int[_size]),
       capacity(_size), cnt(0){}
     ~MyStack(){if (tab) delete []tab;}
     bool push(int i){
         if (cnt == capacity) return false;
        tab[cnt++]=i; return true;
     }
    int pop(){return tab[--cnt];}
     bool empty()const{return cnt==0;}
     int size()const{return cnt;}
     int get(int i)const{return tab[i];}
};
```
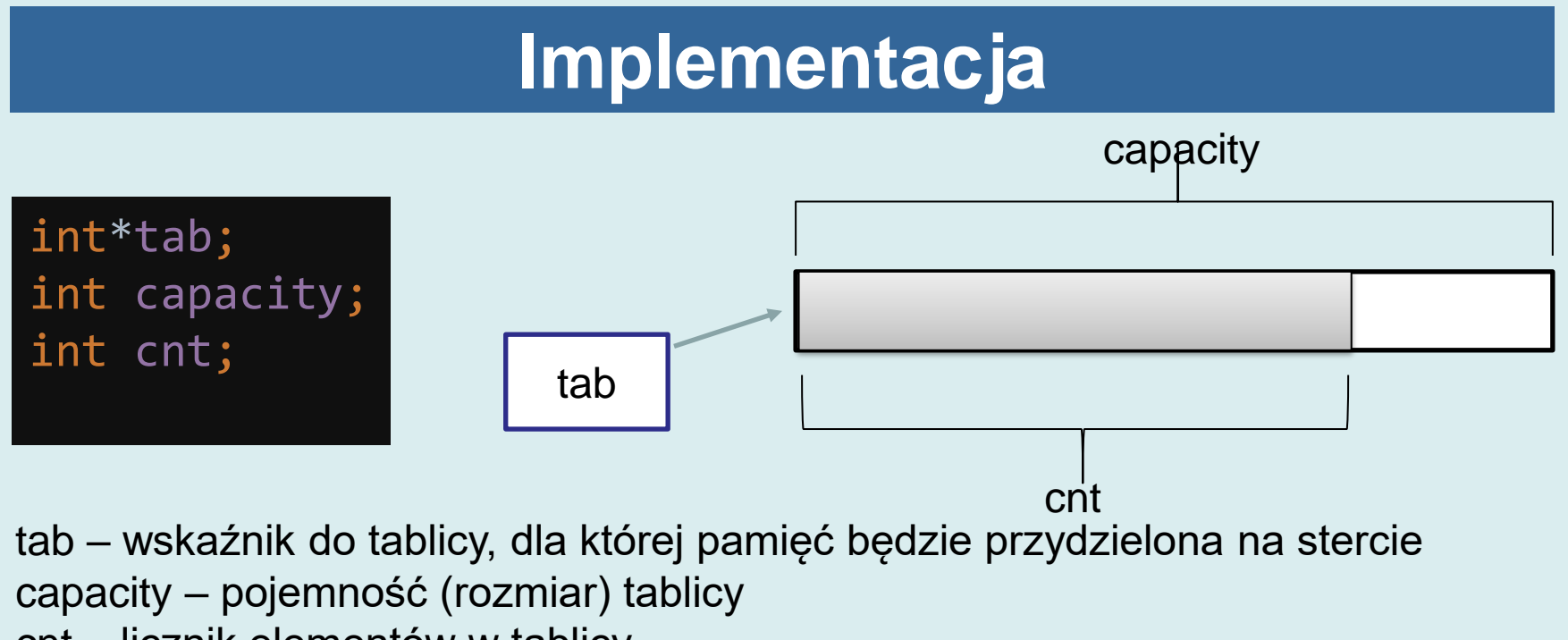

cnt – licznik elementów w tablicy

```
MyStack(int _size):tab(new int[_size]),
   capacity(size),cnt(0){}
~MyStack(){if (tab) delete []tab;}
```
Konstruktor – tworzy tablicę o zadanym rozmiarze Destruktor – zwalnia pamięć

#### **Implementacja**

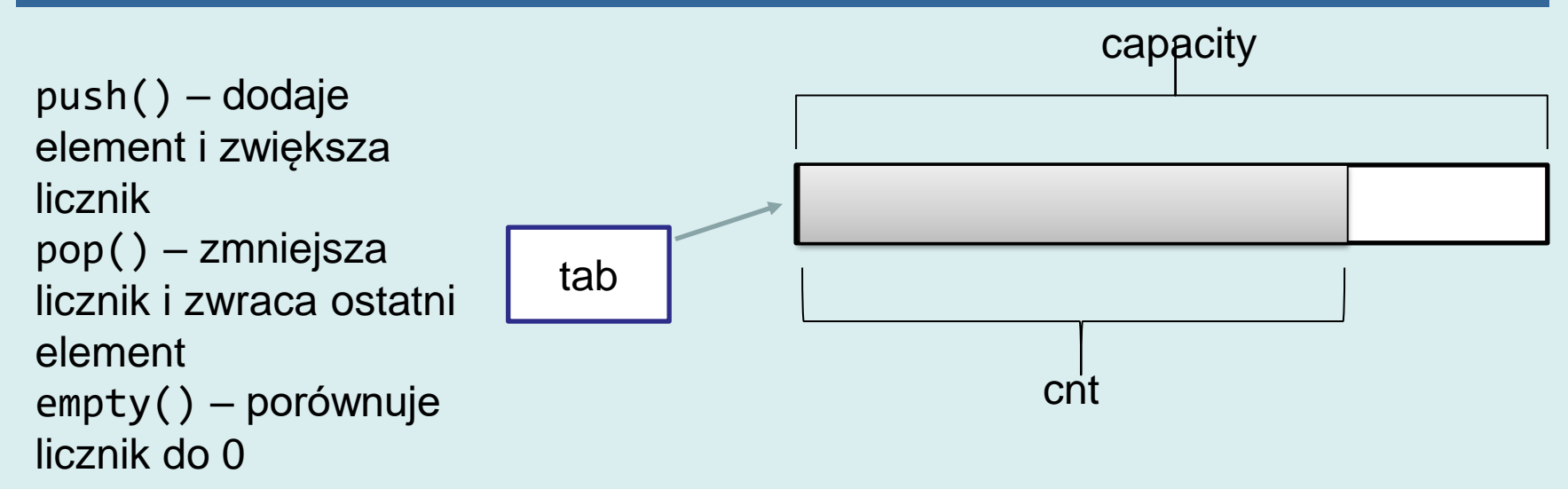

```
bool push(int i){
     if (cnt == capacity) return false;
    tab[cnt++]=i; return true;
}
int pop(){return tab[--cnt];}
bool empty()const{return cnt==0;}
int size()const{return cnt;}
int get(int i)const{return tab[i];}
```
Funkcje korzystające z interfejsów:

- fillStack() i emptyStack() "widzi" tylko stos
- iterate() realizuje dostęp swobodny IRandomAccess

```
void fillStack(IStack&s){
    for(int i=0; i<10; i++)s.push(i);
}<br>}
void emptyStack(IStack&s){
    while(!s.empty())cout<<s.pop()<<" ";
}<br>}
void iterate(IRandomAccess&s){
    for(int i=0; i< s.size();i++){
        cout<<s.get(i)<<" ";
 }
}
```
## **Wywołanie**

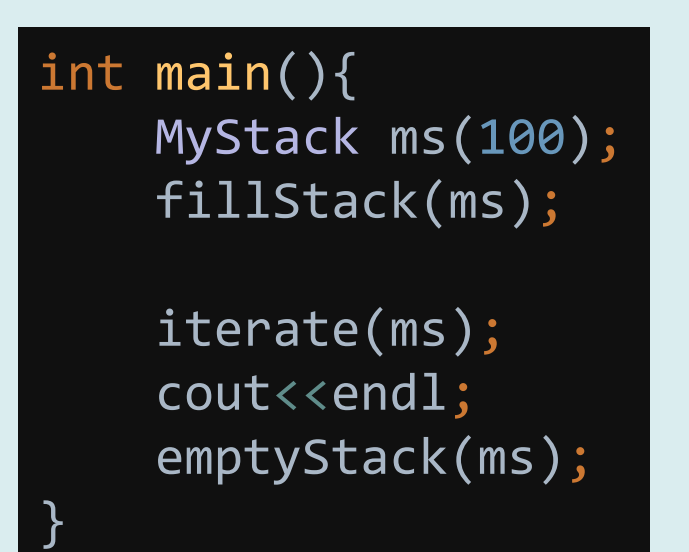

0 1 2 3 4 5 6 7 8 9 9 8 7 6 5 4 3 2 1 0

- Zaletą interfejsów jest separacja abstrakcyjnej specyfikacji od konkretnej implementacji.
- Jeżeli w miejsce klasy MyStack wstawimy klasę implementującą te same interfejsy IStack i IRandomAccess, wynik nie zmieni się.

### **Dziedziczymy po klasie vector<int>**

```
class StackAsVector:
        public vector<int>,
         public IStack,
         public IRandomAccess{
public:
     bool push(int i){
         push_back(i);
         return true;
    }<br>]
     int pop(){
        int r = back();
         pop_back();
         return r;
 }
```
Klasa StackAsVector dziedziczy po kontenerze standardowej biblioteki std::vector<int>

Metody obu interfejsów są implementowane z wykorzystaniem funkcji kontenera.

Metody empty() i size() pokrywają się, ale nie mogą zostać odziedziczone (nie są wirtualne w kontenerze vector).

```
 bool empty()const{return vector<int>::empty();}
 int size()const{return vector<int>::size();}
 int get(int i)const{return at(i);}
```
#### **vector<int> jako komponent**

```
class StackUsingVector: 
            public IStack, public IRandomAccess{
    vector<int> tab;
public:
     bool push(int i){
         tab.push back(i);
          return true;
 }
     int pop(){
         int r = tab-back();
         tab.pop back();
          return r;
 }
     bool empty()const{return tab.empty();}
     int size()const{return tab.size();}
     int get(int i)const{return tab[i];}
};
                                  Klasa StackUsingVector
                                  wykorzystuje kontener 
                                  std::vector<int> jako 
                                  komponent
                                  Większość metod implementowana 
                                  jest przez delegację: empty() woła 
                                  tab.empty(), size() woła 
                                  tab.size(), get() woła 
                                  operator[], itd.
```